# Analyzing RNA-seq data for differential exon usage with the DEXSeq package

Alejandro Reyes, Simon Anders, Wolfgang Huber

July 15, 2011

#### Contents

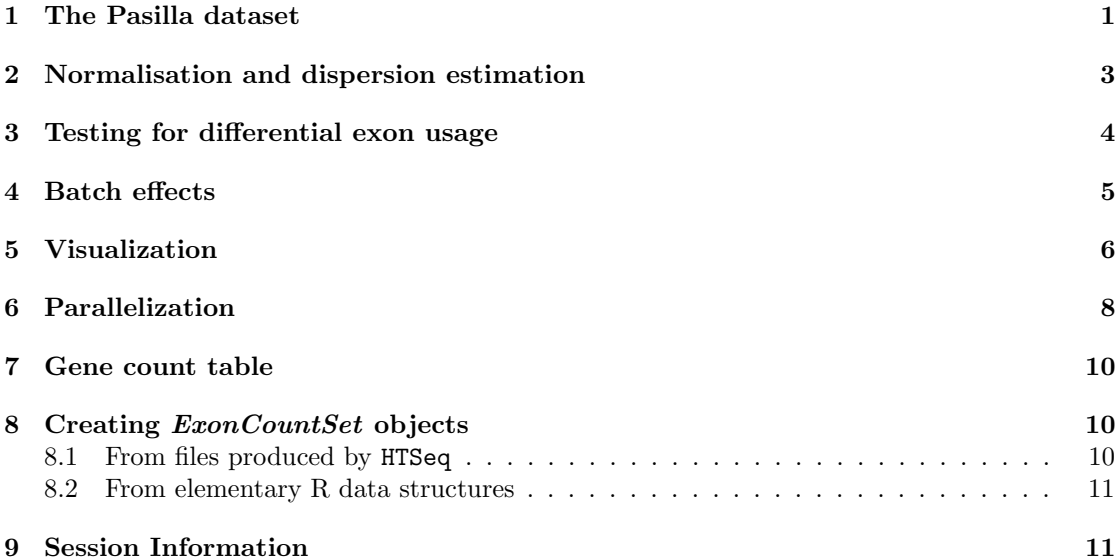

#### Abstract

RNA-seq is a powerful tool for transcriptome analysis. It enables the discovery of novel transcript splice sites and isoforms, and there is interest in the quantitative comparison of exon usage between different conditions. For the analysis of differential expression between conditions, appropriate modeling of the experimental and biological variability is important, and such capabilities are offered, for instance, by the packages edgeR  $[?]$  and DESeq  $[1]$ . However, there is currently no software that specifically addresses exon level expression and differential exon usage. In this package, we provide a method to systematically detect differential exon usage using RNA-seq. We use as input the number of reads mapping to each of the exons of a genome. The method is demonstrated on the data from the package pasilla.

### <span id="page-0-0"></span>1 The Pasilla dataset

We will use the pasillaExons dataset from the *pasilla* package. pasillaExons is an object of class ExonCountSet. Brooks et al. [\[2\]](#page-10-3) investigated the effect of siRNA knock-down of Pasilla,

whose protein is known to bind to mRNA in the spliceosome, and which is thought to be involved in the regulation of splicing, on the transcriptome of fly S2-DRSC cells. Pasilla is the Drosophila melanogaster ortholog of mammalian NOVA1 and NOVA2. The dataset, which is provided by NCBI Gene Expression Omnibus (GEO) under the accession number GSE[1](#page-1-0)8508<sup>1</sup>, contains 3 biological replicates of the knockdown as well as 4 biological replicates for the untreated control.

In the pasilla package, we provide data from a subset of genes. A subset was chosen in order to speed up the computations shown in this vignette. We start by loading the DEXSeq package and the example data.

#### > library("DEXSeq")

> data("pasillaExons", package = "pasilla")

The pData accessor function shows the available sample annotations.

```
> pData(pasillaExons)
```
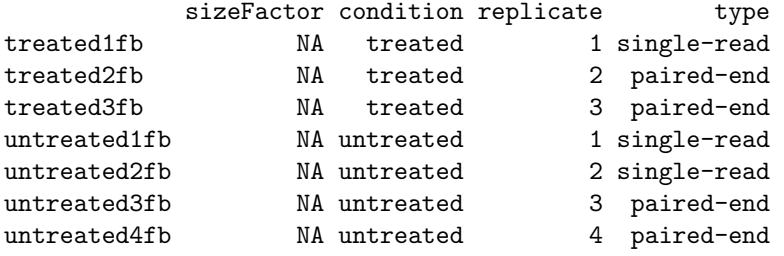

We also print the first 6 lines of selected columns of the feature data annotation:

```
> head(fData(pasillaExons)[, c(1, 2, 7:10)])
```
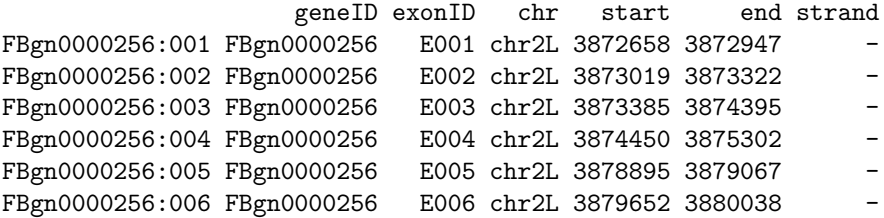

There are 46 genes in the dataset, of these, there is one with 36 exons, and for instance, three with 16 exons:

```
> table(table(geneIDs(pasillaExons)))
```
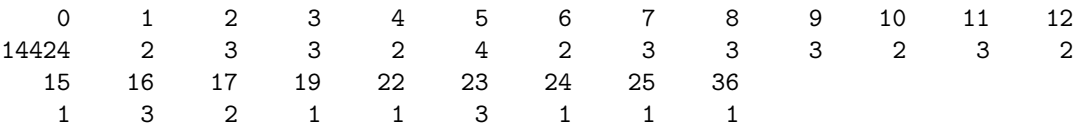

In Section [8,](#page-9-1) we explain how you can create analogous data objects from your own data.

<span id="page-1-0"></span><sup>1</sup><http://www.ncbi.nlm.nih.gov/projects/geo/query/acc.cgi?acc=GSE18508>

#### <span id="page-2-0"></span>2 Normalisation and dispersion estimation

Different samples might be sequenced with different depths. In order to adjust for such coverage biases, we introduce size factor parameters. DEXSeq uses the same method as DESeq, which is provided in the function estimateSizeFactors.

> pasillaExons <- estimateSizeFactors(pasillaExons)

```
> sizeFactors(pasillaExons)
```
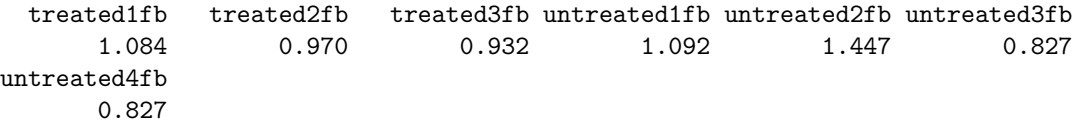

To test for differential expression, we need to estimate the data's variance. This is needed to be able to distinguish between normal technical and biological variation (noise) and real effects on gene expression between the different conditions. The information on the size of the noise is drawn from the biological replicates in the dataset. However, as typical for RNA-seq experiments, the number of replicates is too small to estimate variance or dispersion parameters individually gene by gene. Instead, variance information is shared across genes, in an intensity dependent manner. Computationally, this is done through Cox-Reid likelihood estimation (our method follows that of the package  $edge [?]$ , and by fitting a regression of the dispersion values on the mean. These steps are implemented in the function estimateDispersions.

#### > pasillaExons <- estimateDispersions(pasillaExons)

The result from the Cox-Reid estimation is stored in the column dispersion\_CR\_est of the feature data. Then, the dispersion-mean relation  $\alpha = \alpha_0 + \alpha_1/\mu$  is fit to these values (and the coefficients stored in slot dispFitCoefs). Finally, for each exon, the maximum of the CR estiomate and the fitted value is taken as the exon's final dispersion value and stored in the dispersion slot.

> head(fData(pasillaExons)\$dispersion\_CR\_est)

[1] 0.0381 0.0130 0.0252 0.0452 0.0524 0.0841

> pasillaExons@dispFitCoefs

(Intercept) I(1/means[good]) 0.0433 1.4081

> head(fData(pasillaExons)\$dispersion)

[1] 0.0539 0.0497 0.0455 0.0465 0.0547 0.6671

In Section [4,](#page-4-0) we will see how to incorporate further experimental or technical variables into the dispersion estimation.

# <span id="page-3-0"></span>3 Testing for differential exon usage

Having the dispersion estimates and the size factors, we can now test for differential exon usage. For each gene, we fit a generalized linear model with the formula

sample + exon + condition \* I(exon == exonID)

and compare it to the smaller model (the null model)

sample + exon + condition.

We compare the deviances of both fits using a  $\chi^2$ -distribution. To create a data frame that encodes the model for a gene, with columns sample, exon, condition, sizeFactors and count, the function modelFrameForGene is used.

> head(modelFrameForGene(pasillaExons, "FBgn0010909"))

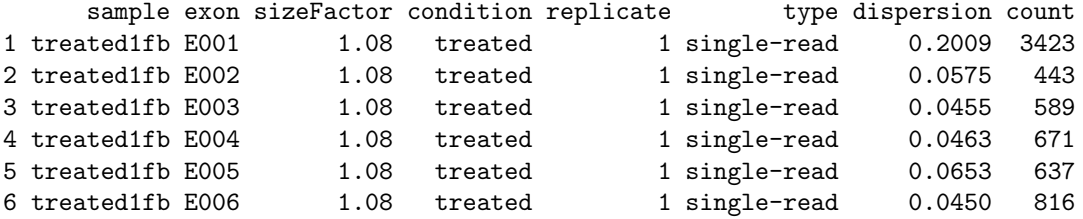

The actual test (which already includes a call to modelFrameForGene) is performed by the function testGeneForDEU:

> testGeneForDEU(pasillaExons, "FBgn0010909")

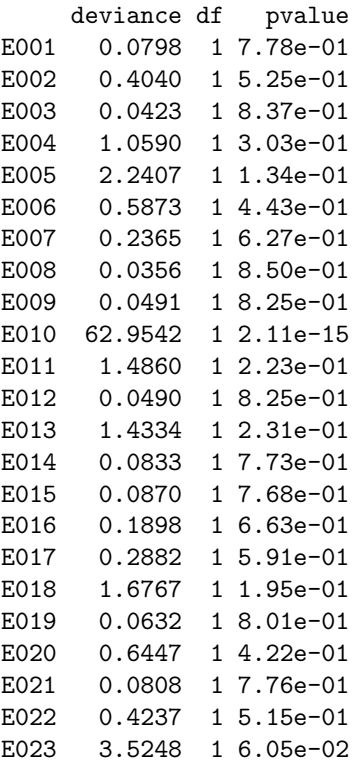

We see that there is one exon, E010, with a very small  $p$  value, while for all other exons, the  $p$ values are unremarkable.

A convenient interface which calls testGeneForDEU for all genes and fills the pvalue and padjust columns of the featureData slots of the  $ExonCountSet$  object with the results is provided by the function testForDEU.

> pasillaExons <- testForDEU(pasillaExons)

Testing for differential exon usage

The function DEUresultTable provides a summary table of the results.

```
> res1 <- DEUresultTable(pasillaExons)
```

```
> table(res1$padjust < 0.1)
```
FALSE TRUE 453 16

### <span id="page-4-0"></span>4 Batch effects

In the previous section we performed the analysis of differential exon usage ignoring the information regarding the library type of the samples.

```
> design(pasillaExons)
```
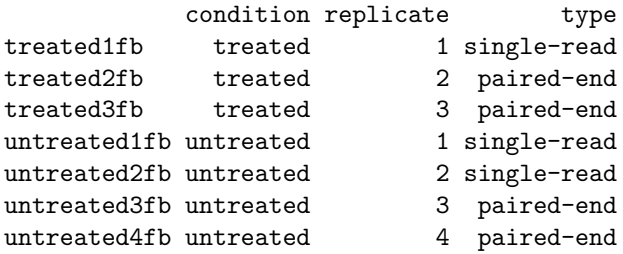

In this section, we show how to take the factor type into account in the analysis. First, we need to provide the function estimateDispersions with a formula that makes it aware of the additional factor (besides condition, which it considers by default).

```
> formuladispersion <- count ~ sample + (exon + type) * condition
> pasillaExons <- estimateDispersions(pasillaExons, formula = formuladispersion)
Dispersion estimation. (Progress report: one dot per 100 genes)
  Setting up model frames
  Setting up model matrices.
  Calculating initial fits.
  Performing Cox-Reid dispersion estimation
  Fitting mean-dispersion relation
Finished with dispersion estimation.
```
Second, for the testing, we will also change the two formulas to take into account the library type.

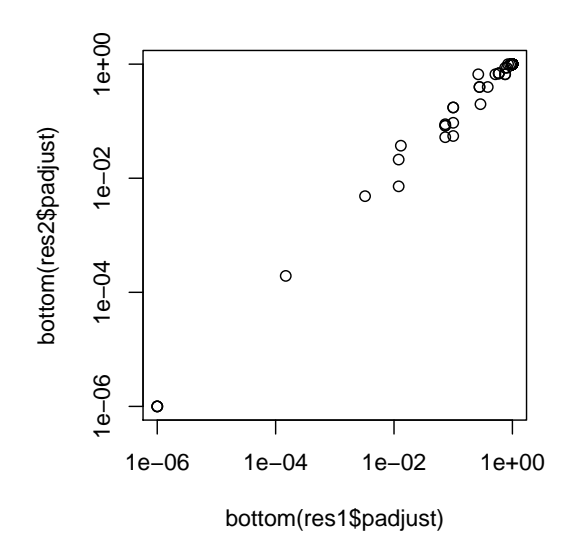

<span id="page-5-1"></span>Figure 1: Comparison of differential exon usage  $p$  values from analysis with ( $y$ -axis, res2) and without  $(x\text{-axis}, \text{res1})$  consideration of batch (library type) effects.

```
> formula0 <- count ~ sample + type * exon + condition
> formula1 <- count ~ sample + type * exon + condition * I(exon ==
+ exonID)
> pasillaExons <- testForDEU(pasillaExons, formula0 = formula0,
+ formula1 = formula1)
Testing for differential exon usage
> res2 <- DEUresultTable(pasillaExons)
> table(res2$padjust < 0.1)
FALSE TRUE
 455 14
   3:
> bottom = function(x) pmax(x, 1e-06)
```
> plot(bottom(res1\$padjust), bottom(res2\$padjust), log = "xy")

See Figure [1.](#page-5-1)

### <span id="page-5-0"></span>5 Visualization

DEXSeq has a function to visualize the results of testForDEU.

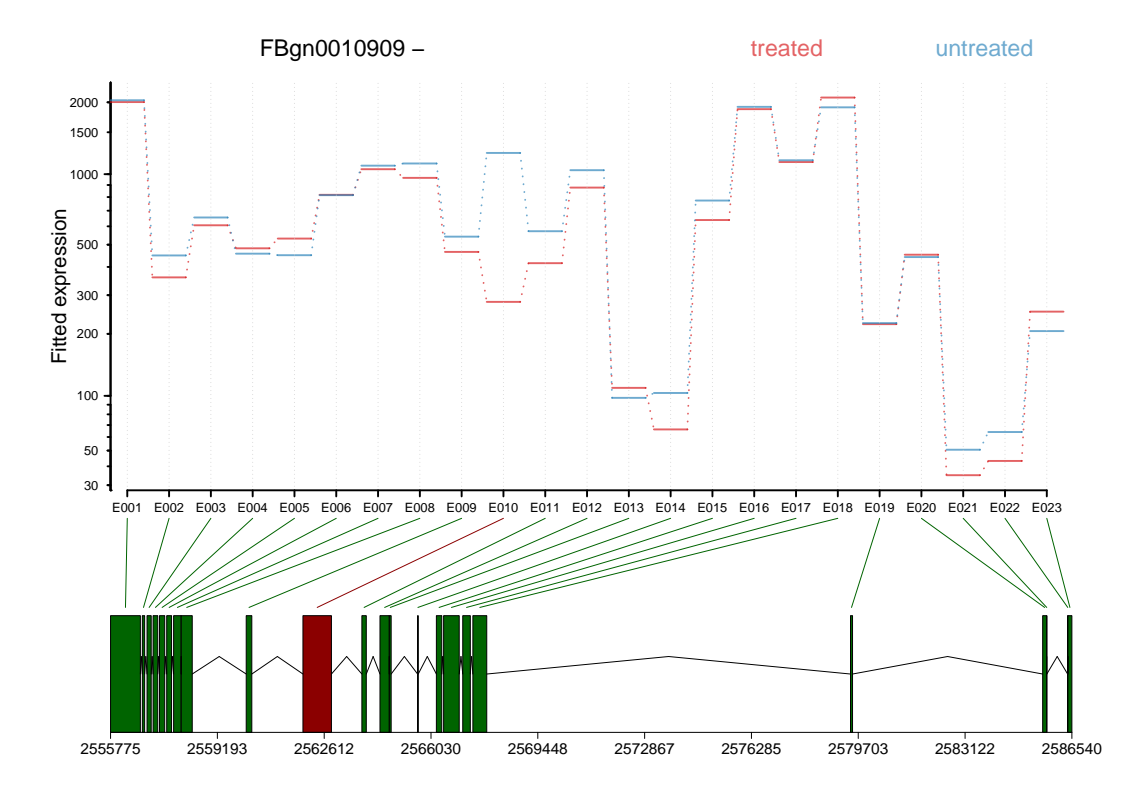

<span id="page-6-0"></span>Figure 2: The plot represents the expression estimates from a call to testForDEU. Shown in red is the exon that showed significant differential exon usage.

```
> plotDEXSeq(pasillaExons, "FBgn0010909", cex.axis = 1.2, cex = 1.3,
+ lwd = 2, legend = TRUE)
```
The result is shown in Figure [2.](#page-6-0) Optionally, one can also visualize the transcript models (Figure [3\)](#page-7-1), which might be useful for putting differential exon usage results into the context of isoform regulation.

```
> plotDEXSeq(pasillaExons, "FBgn0010909", displayTranscripts = TRUE,
      cex.axis = 1.2, cex = 1.3, 1wd = 2, legend = TRUE)
```
Another useful option is to look at the count values from the individual samples, rather than at the model effect estimates. For this display, it is useful to normalize the counts by the size factors (Figure [4\)](#page-8-0).

```
> plotDEXSeq(pasillaExons, "FBgn0010909", coefficients = FALSE,
```

```
+ norCounts = TRUE, cex.axis = 1.2, cex = 1.3, lwd = 2, legend = TRUE)
```
To generate an easily browsable, detailed overview over all analysis results, the package provides an HTML report generator, implemented in the function DEXSeqHTML. This function uses the package *hwriter* to create a result table with links to plots for the significant results, allowing a more detailed exploration of the results. To see an example, visit [http://www.embl.](http://www.embl.de/~reyes/DEXSeqReport/testForDEU.html) [de/~reyes/DEXSeqReport/testForDEU.html](http://www.embl.de/~reyes/DEXSeqReport/testForDEU.html). The report shown there was generated using this code.

```
> DEXSeqHTML(pasillaExons, FDR = 0.1, color = c("#FF000080", "#0000FF80"))
```
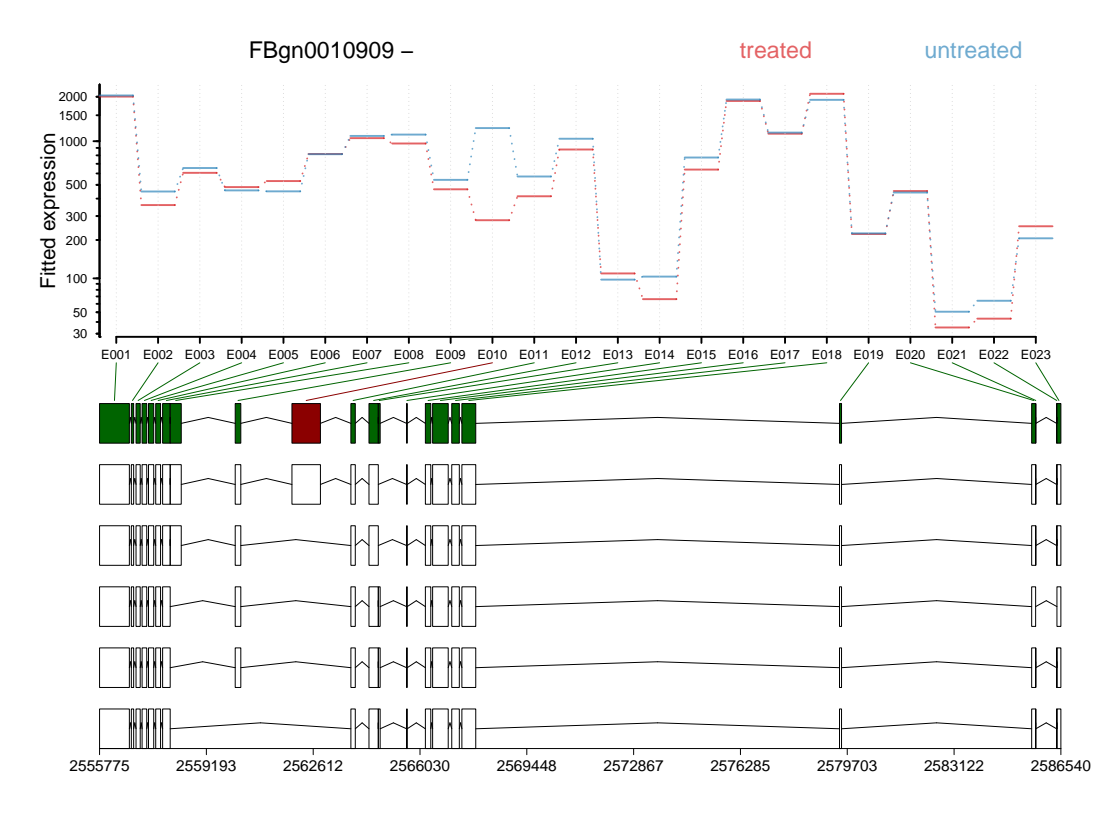

<span id="page-7-1"></span>Figure 3: As in Figure [2,](#page-6-0) but including the annotated transcript models.

# <span id="page-7-0"></span>6 Parallelization

DEXSeq analysis can be computationally slow with large datasets due to the number of iterations and glms that are fitted, especially with datasets with a big number of samples, or organisms containing genes with a large number of exons. There are some steps of the analysis that require the whole dataset, but the two parts that are most time consuming can be paralellized (functions estimateDispersions and testForDEU). This section of the vignette shows which parts of the analysis can be paralellized, using as an example the library multicore.

```
> data("pasillaExons", package = "pasilla")
> pasillaExons <- estimateSizeFactors(pasillaExons)
```
We use the function subsetByGenes to make a list of smaller ExonCountSet objects and we use the function meapply from the library *multicore* to paralellize the process. Note that it is important to subet it using the whole exons of the genes because of the way the glms are fitted. (see function modelFrameForGene). For this particular case, we will divide our ExonCountSet object into a list containing 5 smaller ExonCountSet objects.

```
> forsubset <- rep(1:5, each = length(levels(geneIDs(pasillaExons)))/5)
> subgenes <- split(levels(geneIDs(pasillaExons)), forsubset)
> allecs <- sapply(subgenes, function(x) {
      subsetByGenes(pasillaExons, x)
+ })
```
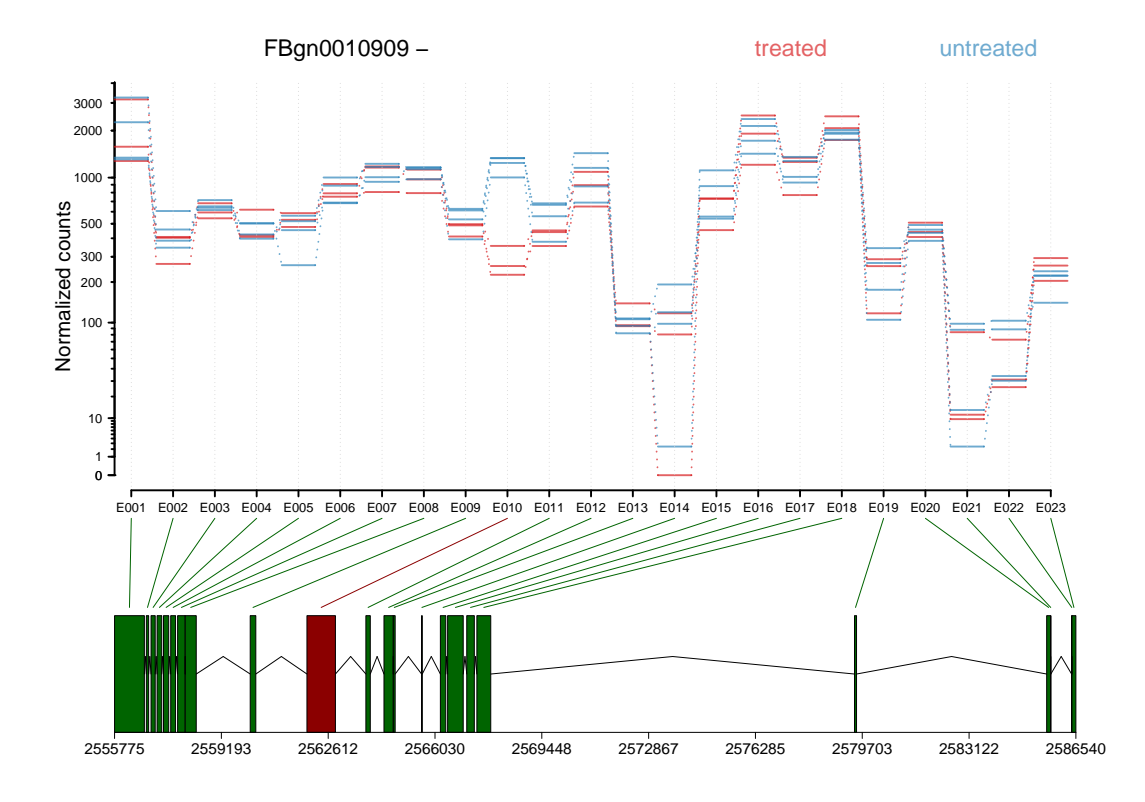

<span id="page-8-0"></span>Figure 4: As in Figure [2,](#page-6-0) with normalized count values of each exon in each of the samples.

The most time consuming process of DEXSeq is the Cox-Reid dispersion estimation. This is computed by the function estimateDispersions, this function also then makes the mean-variance fit on them by calling the function fitDispersions internally. Dividing the object into smaller parts allow us to parallelize the exon dispersion estimation (using just two cores in this case), but the fitting might be recommendable using the whole dataset. We do this by setting the parameter fitDispersions to FALSE when calling estimateDispersions and then call fitDispersions after putting the all the parts together.

```
> library(multicore)
> allecs <- mclapply(allecs, estimateDispersions, quiet = TRUE,
+ fitDispersions = FALSE, mc.cores = 2)
> pasillaExons <- allecs[[1]]
> for (i in 2:5) {
+ pasillaExons <- combine(pasillaExons, allecs[[i]])
+ }
> pasillaExons <- fitDispersions(pasillaExons)
```
We divide again the ExonCountSet object to divide the testing part in several cores. From this part it is reccomendable to make the multiple testing correction after joining all the parts.

```
> allecs <- sapply(subgenes, function(x) {
+ subsetByGenes(pasillaExons, x)
+ })
> allecs <- mclapply(allecs, testForDEU, padjust = FALSE, quiet = TRUE,
```

```
+ mc.cores = 2)
> pasillaExons <- allecs[[1]]
> for (i in 2:5) {
+ pasillaExons <- combine(pasillaExons, allecs[[i]])
+ }
> fData(pasillaExons)$padjust <- p.adjust(fData(pasillaExons)$pvalue,
+ method = "BH")
```
### <span id="page-9-0"></span>7 Gene count table

The function geneCountTable computes a table of gene counts, which are obtained by summing the counts from all exons with the same geneID. This might be useful for the detection of differential expression of genes, where the table can be used as input e. g. for the packages DESeq or edgeR.

```
> head(geneCountTable(pasillaExons))
```
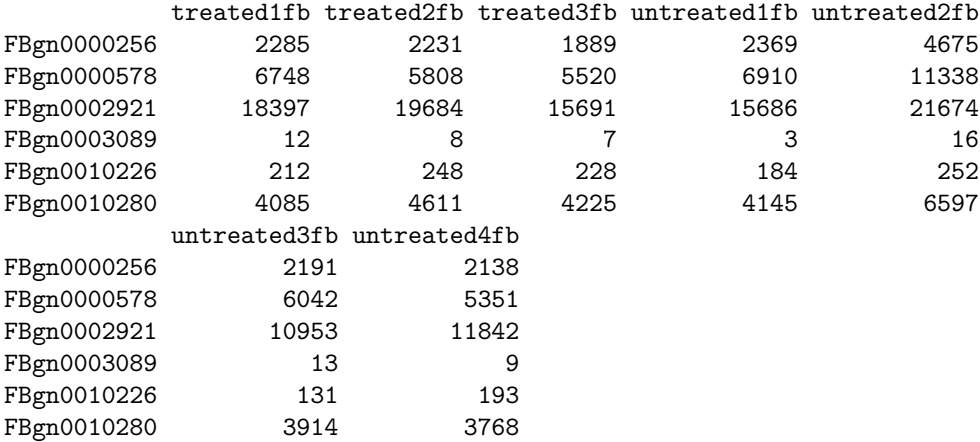

## <span id="page-9-1"></span>8 Creating *ExonCountSet* objects

#### <span id="page-9-2"></span>8.1 From files produced by HTSeq

In this section, we describe how to create an  $ExonCountSet$  from an alignment of the RNA-seq reads to the genome, in SAM format, and a file describing gene and transcript models in GTF format.

The first steps of this workflow involve two scripts for the Python library *HTSeq*. These scripts are provided as part of the R package  $DEXSeq$ . The first script, dexseq\_prepare\_annotation.py, parses an annotation file in GTF format to define non-overlapping exonic regions: for instance, consider a gene whose transcripts contain either of two exons whose genomic regions overlap. In such a case, the script defines three exonic regions: two for the non-overlapping parts of each of the two exons, and a third one for the overlapping part. The script produces as output a new file in GTF format. The second script, dexseq\_count.py, reads the GTF file produced by dexseq\_prepare\_annotation.py and an alignment in SAM format and counts the number of reads falling in each of the defined exonic regions.

The DEXSeq function read.HTSeqCounts is then able to read the output from these scripts and returns an *ExonCountSet* object with the relevant information for differential exon usage

analysis and visualization. Of course, users can postprocess or replace the annotation in the object using their own means in R.

The files that were used in this way to create the pasillaGenes object are provided within the pasilla package:

```
> dir(system.file("extdata", package = "pasilla"))
[1] "Dmel.BDGP5.25.62.DEXSeq.chr.gff" "geneIDsinsubset.txt"
[3] "treated1fb.txt" "treated2fb.txt"
[5] "treated3fb.txt" "untreated1fb.txt"
[7] "untreated2fb.txt" "untreated3fb.txt"
[9] "untreated4fb.txt"
```
The vignette<sup>[2](#page-10-4)</sup> of the package *pasilla* provides a complete transcript of these steps.

#### <span id="page-10-0"></span>8.2 From elementary R data structures

Users can also provide their own data, contained in elementary R objects, directly to the function newExonCountSet in order to create an  $ExonCountSet$  object. The minimum requirements are

- 1. a per-exon count matrix, with one row for every exon and one column for every sample,
- 2. a vector, matrix or data frame with information about the samples, and
- 3. two vectors of gene and exon identifiers that align with the rows of the count matrix.

With such a minimal object, it is possible to perform the analysis for differential exon usage, but the visualization functions will not be so useful. The necessary information about exons start and end positions can be given as a data frame to the newExonCountSet function, or can be added to the ExonCountSet object after its creation via the featureData accessor. For more information, please see the manual page of newExonCountSet.

```
> bare <- newExonCountSet(countData = counts(pasillaExons), design = design(pasillaExons),
+ geneIDs = geneIDs(pasillaExons), exonIDs = exonIDs(pasillaExons))
```
#### References

- <span id="page-10-2"></span>[1] Simon Anders and Wolfgang Huber. Differential expression analysis for sequence count data. Genome Biology, 11:R106, 2010.
- <span id="page-10-3"></span>[2] A. N. Brooks, L. Yang, M. O. Duff, K. D. Hansen, J. W. Park, S. Dudoit, S. E. Brenner, and B. R. Graveley. Conservation of an RNA regulatory map between Drosophila and mammals. Genome Research, pages 193–202, 2011.

### <span id="page-10-1"></span>9 Session Information

> sessionInfo()

<span id="page-10-4"></span><sup>&</sup>lt;sup>2</sup>Data preprocessing and creation of the data objects pasillaGenes and pasillaExons

R Under development (unstable) (2011-07-06 r56301) Platform: x86\_64-unknown-linux-gnu (64-bit) locale: ocale:<br>[1] LC\_CTYPE=en\_US.UTF-8 LC\_NUMERIC=C [3] LC\_TIME=en\_US.UTF-8 LC\_COLLATE=C [5] LC\_MONETARY=en\_US.UTF-8 LC\_MESSAGES=en\_US.UTF-8<br>[7] LC\_PAPER=C LC\_NAME=C LC\_NAME=C [9] LC\_ADDRESS=C LC\_TELEPHONE=C [11] LC\_MEASUREMENT=en\_US.UTF-8 LC\_IDENTIFICATION=C attached base packages:<br>[1] stats graphics graphics grDevices utils datasets methods base other attached packages: [1] DEXSeq\_0.1.12 Biobase\_2.13.7 loaded via a namespace (and not attached): [1] MASS\_7.3-13 hwriter\_1.3 plyr\_1.5.2 stringr\_0.5 tools\_2.14.0